## **IBM Business Process Manager Application Pattern on AIX**

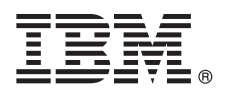

バージョン **8.5**

# クイック・スタート・ガイド

プライベート・クラウドで **IBM Business Process Manager** を使用するために **IBM Business Process Manager Application Pattern** パッケージのダウンロードとインストール を行うところから開始します。

各国語版**:** 他の言語のクイック・スタート・ガイドを取得するには、言語固有の **PDF** を **IBM Business Process Manager (BPM)** ライブラリー **(www.ibm.com/software/integration/business-process-manager/library/ documentation)** から表示してください。

#### 製品の概要

IBM® BPM Application Pattern は、通常のビジネス・プロセス管理プロジェクト用に構成されたビジネス・プロセス管理機 能を提供する IBM BPM Advanced V8.5 の仮想アプリケーション・パターン構成です。仮想アプリケーション・パターン とは、仮想アプリケーション (Web アプリケーション、データベース、ユーザー・レジストリーなどを含む) をサポートす るのに必要なリソースを定義するためにビルドするアプリケーション中心のパターンです。パターンをビルドするには、ア プリケーション成果物 (コンポーネント、リンク、およびポリシーなど) を使用し、サービス品質レベルを指定します。それ から、これらの仮想アプリケーション・パターンを使用して、IBM BPM 環境の作成、デプロイ、および管理を行います。

## **1** ステップ **1:** ソフトウェアおよび資料へのアクセス

IBM パスポート・アドバンテージからオファリングをダウンロードした後、インフォメーション・センター

[\(pic.dhe.ibm.com/infocenter/dmndhelp/v8r5m0/index.jsp?topic=/com.ibm.wbpm.cloud.doc/topics/tbpm\\_priclo\\_dowloin.html\)](http://pic.dhe.ibm.com/infocenter/dmndhelp/v8r5m0/index.jsp?topic=/com.ibm.wbpm.cloud.doc/topics/tbpm_priclo_dowloin.html) で 「IBM BPM Application Pattern [のダウンロードとインストール」](pic.dhe.ibm.com/infocenter/dmndhelp/v8r5m0/index.jsp?topic=/com.ibm.wbpm.cloud.doc/topics/tbpm_priclo_dowloin.html)の手順に従ってください。

この製品オファリングには、以下のコンポーネントが含まれます。

- IBM BPM V8.5 事前インストール済みバイナリー・ファイル
- v IBM BPM パターン・タイプ定義
- v IBM BPM 仮想アプリケーション・パターン・プラグイン

インストール手順を含む詳細な資料については、IBM BPM ライブラリー (www.ibm.com/software/integration/businessprocess-manager/library/documentation) を参照してください。

## **2** ステップ **2:** ハードウェアとシステム構成の評価

IBM BPM Application Pattern は、IBM PureApplication™ System W1700、V1.1.0.0 およびそれ以降のフィックスパッ ク上で実行されます。

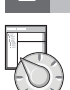

### **3** ステップ **3: Business Process Manager Application Patterns on AIX** のインストー ル

IBM BPM Application Pattern をインストールするには、以下の手順を実行してください。

- 1. パスポート・アドバンテージ Web サイトにアクセスし、**Business Process Manager Application Pattern** パ ッケージ、BPM APP Pattern V85 AIX X64.tgz を見つけます。この圧縮ファイルには、アプリケーション・モデ ル、プロビジョニング・スクリプト、ならびに IBM BPM Application Pattern を AIX® オペレーティング・シス テム上にインストールするために必要なインストール・メディアが入っています。
- 2. パッケージをパスポート・アドバンテージから HTTP サーバーにダウンロードします。インストール・プロセス 時に Web アドレスを参照できるように場所をメモします。
- 3. IBM PureApplication System のワークロード・コンソールにログインします。
- 4. 「クラウド **(Cloud)**」 > 「パターン・タイプ **(Pattern Types)**」をクリックして、「パターン・タイプ (Pattern types)」ウィンドウを開きます。
- 5. IBM BPM パターン・タイプをインストールします。「追加 **(Add)**」アイコンをクリックします。
- 6. 「パターン・タイプのインストール (Install a pattern type)」ウィンドウの「リモート **(Remote)**」タブに、IBM BPM Application Pattern パッケージをダウンロードした Web アドレスを入力します。
- 7. 「パターン・タイプ (Pattern types)」ウィンドウの左側に「**IBM BPM** パターン・タイプ **8.5 (IBM BPM Pattern Type 8.5)**」がリストされていることを確認します。
- 8. 「**IBM BPM** パターン・タイプ **8.5 (IBM BPM Pattern Type 8.5)**」を選択して、ライセンスに同意します。
- 9. 「カタログ **(Catalog)**」 > 「仮想アプリケーション・テンプレート **(Virtual Application Templates)**」をクリ ックして、「仮想アプリケーション・テンプレート (Virtual Application Templates)」ウィンドウを開きます。
- 10. 「仮想アプリケーション・テンプレート (Virtual Application Templates)」ウィンドウで「**IBM BPM** パターン・タ イプ **8.5 (IBM BPM Pattern Type 8.5)**」を選択し、以下の IBM BPM 仮想アプリケーション・テンプレートを 見つけることによりインストールを確認します。
	- v **Process Center**
	- v **Process Application**
	- v 既存の **Process Center** を持つ **Process Application**
	- v 外部データベースを持つ **Process Application**

#### **4** ステップ **4:** 始めに

IBM BPM アプリケーション・パターンの作成については、以下のインフォメーション・センターを参照してくださ い[。仮想アプリケーション・パターンの作成](http://pic.dhe.ibm.com/infocenter/dmndhelp/v8r5m0/index.jsp?topic=/com.ibm.wbpm.cloud.doc/topics/tbpm_priclo_creapat.html) [\(pic.dhe.ibm.com/infocenter/dmndhelp/v8r5m0/index.jsp?topic=/](http://pic.dhe.ibm.com/infocenter/dmndhelp/v8r5m0/index.jsp?topic=/com.ibm.wbpm.cloud.doc/topics/tbpm_priclo_creapat.html) [com.ibm.wbpm.cloud.doc/topics/tbpm\\_priclo\\_creapat.html\)](http://pic.dhe.ibm.com/infocenter/dmndhelp/v8r5m0/index.jsp?topic=/com.ibm.wbpm.cloud.doc/topics/tbpm_priclo_creapat.html)。

#### 詳細情報

- 
- ?) 追加の技術リソースについては、以下のリソースを参照してください。<br>- ^ IBM BPM 仮想アプリケーション・パターン情報 (http://pic.dhe.ibm.com/infocenter/dmndhelp/v8r5m0x/index.jsp?topic=/ com.ibm.wbpm.cloud.vap.doc/topics/tbpm\_priclo\_applpatt.html)
	- v IBM Education Assistant (publib.boulder.ibm.com/infocenter/ieduasst/v1r1m0/)
	- v PureApplication System 情報 [\(pic.dhe.ibm.com/infocenter/psappsys/v1r1m0/index.jsp\)](http://pic.dhe.ibm.com/infocenter/psappsys/v1r1m0/index.jsp)
	- v IBM BPM Advanced のサポート情報 [\(www.ibm.com/support/entry/portal/Overview/Software/WebSphere/](http://www.ibm.com/support/entry/portal/Overview/Software/WebSphere/IBM_Business_Process_Manager_Advanced) [IBM\\_Business\\_Process\\_Manager\\_Advanced\)](http://www.ibm.com/support/entry/portal/Overview/Software/WebSphere/IBM_Business_Process_Manager_Advanced)

IBM Business Process Manager Version 8.5 Licensed Materials - Property of IBM. Copyright IBM Corp. 2013. U.S. Government Users Restricted Rights - Use, duplication or disclosure restricted by GSA ADP Schedule Contract with IBM Corp.

IBM, IBM ロゴ, ibm.com®, AIX, Passport Advantage®, PureApplication, および WebSphere® は, 世界の多くの国で登録された International Business Machines Corp. の商標です。他の製品名およびサービ<br>ス名等は, それぞれ IBM または各社の商標である場合があります。現時点での IBM の商標リストについては, www.ibm.c

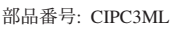

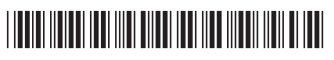